## VIProf: A Vertically Integrated Full-System Profiler

NGS Workshop, April 2007

Hussam Mousa**Chandra Krintz**Lamia YouseffRich Wolski

SB RACE O

### **RACELab Research**

#### •**Dynamic software adaptation**

- **As program behavior or resource conditions change**
- **Dynamically change the program** (via re-compilation) or the **runtime services** to account for and exploit these changes
- To **improve performance and energy efficiency**
- For high-end systems
	- Workstations, desksides, clusters, servers, ...

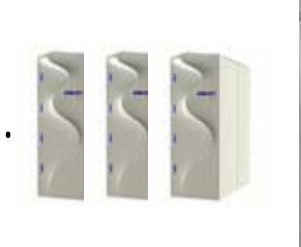

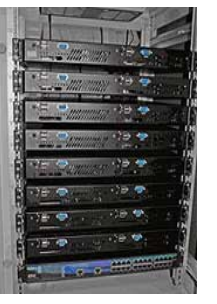

- • Three key components of adaptive software optimization
	- 1. Extraction of performance metrics: **Program profiling**
	- 2. Behavior characterization and **prediction**
	- 3. Program/system modification to exploit future behavior
		- Via **dynamic compilation or runtime optimization**

VIVA: Vertically Integrated VirtualizAtion Full system specialization & dynamic adaptation

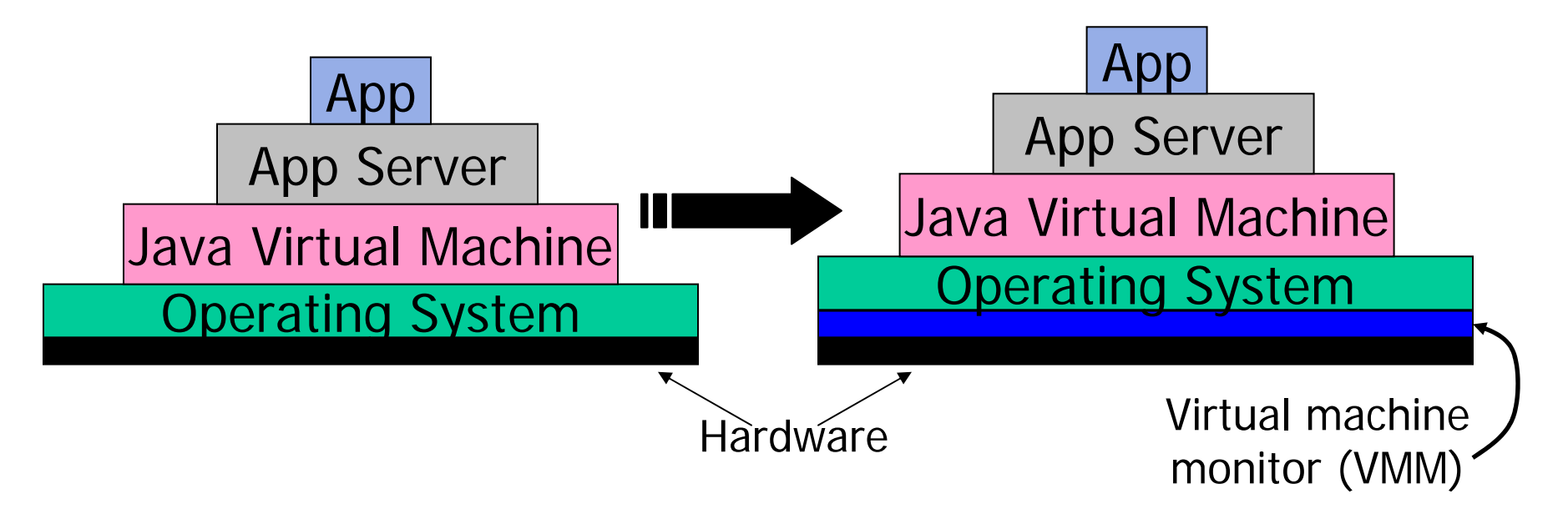

- **Key**: Single application execution model: server systems, batched clusters
- VMMs emerging software technology that enables isolation, improved server utilization, migration, portability

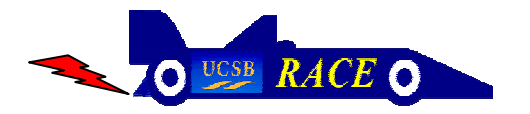

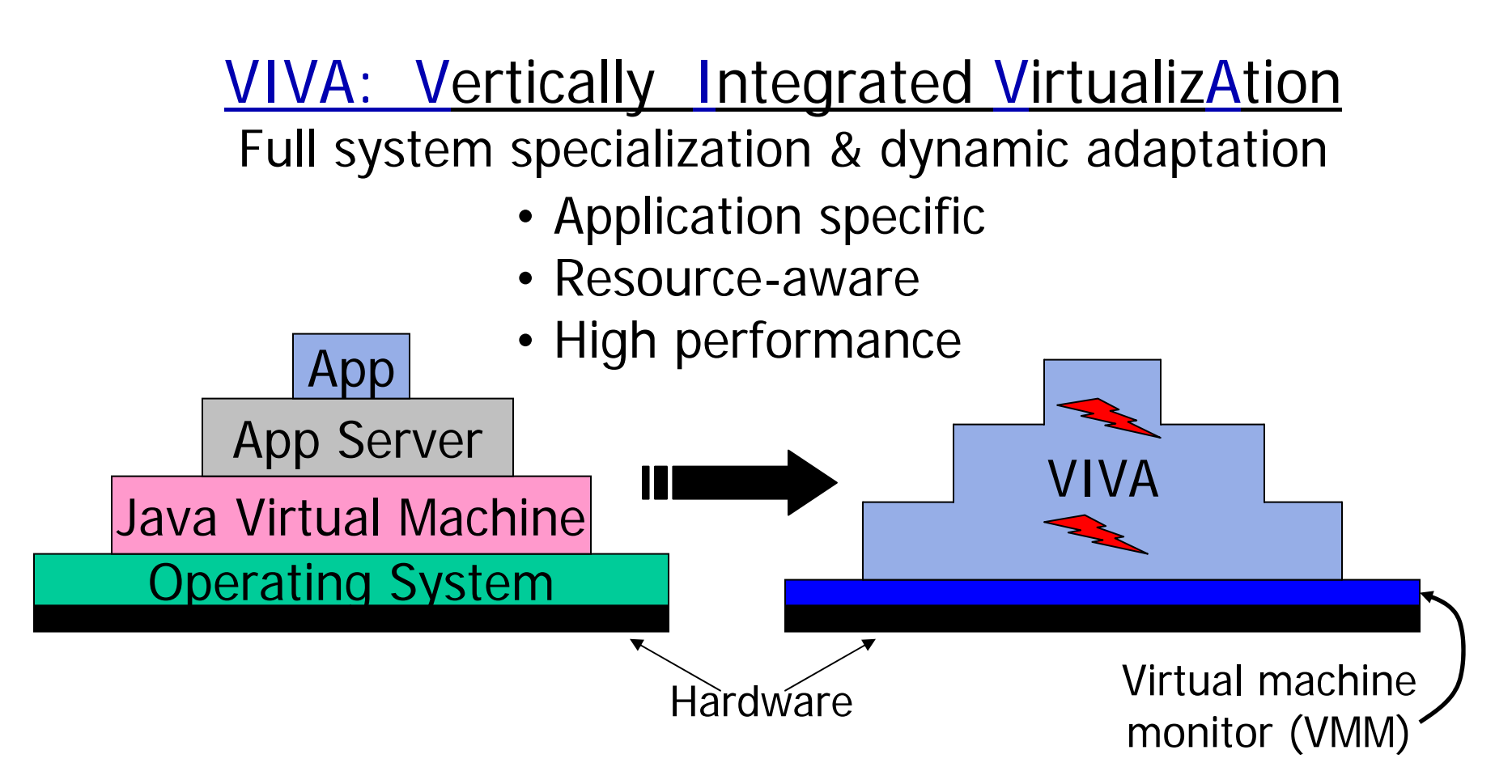

• **Key**: Single application execution model: server systems, batched clusters

- Current system layers and boundaries available to programmer
- VIVA automatically eliminates, integrates, and customizes layers during compilation and runtime to extract new levels of high performance

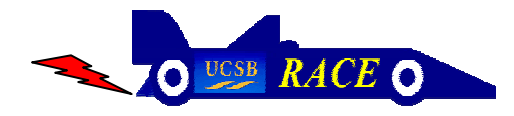

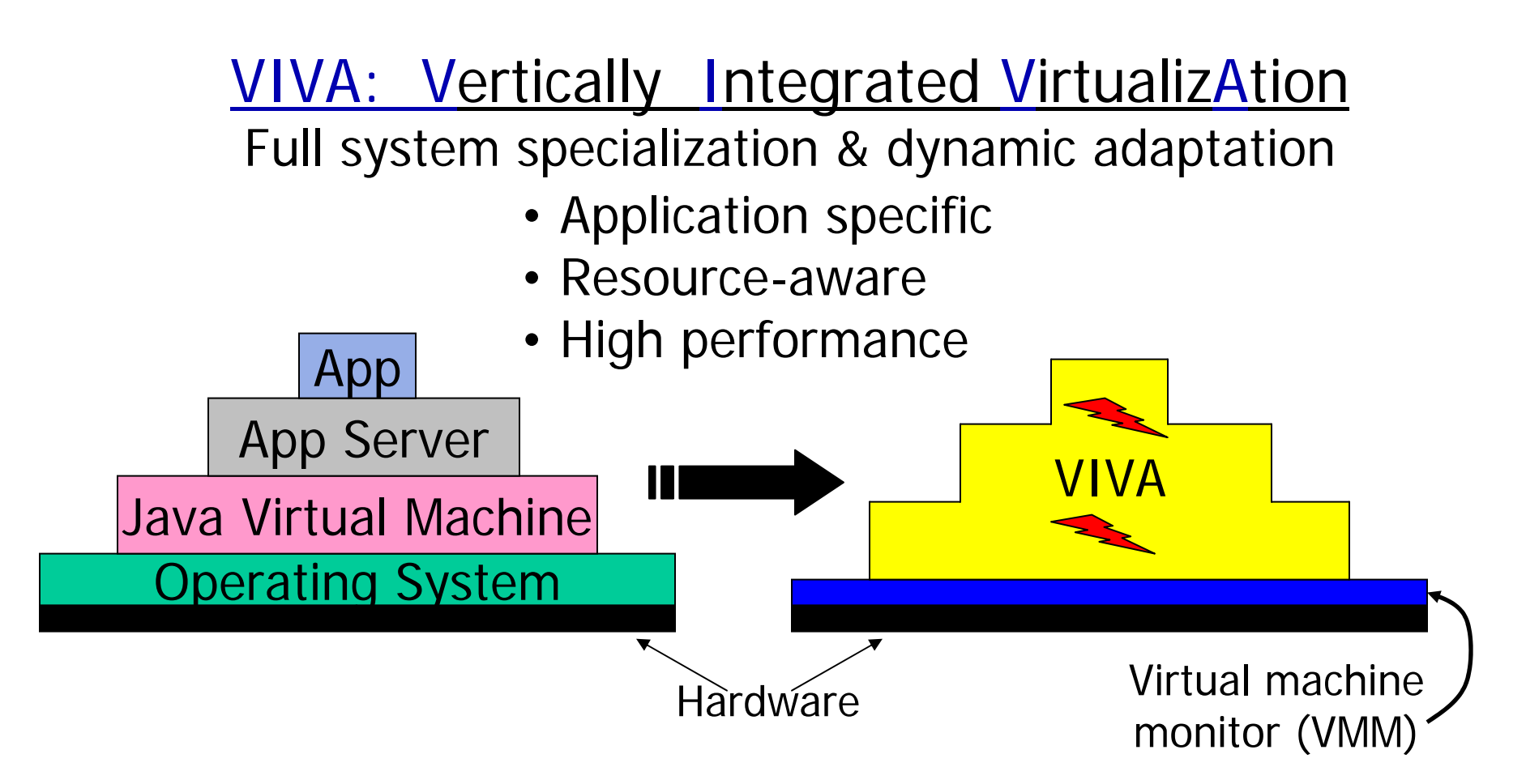

- • **Dynamic Software Adaptation**
	- **Profiling**
	- Prediction
	- Compiler and runtime optimization

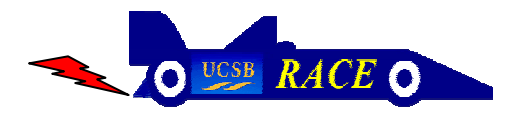

## Full System Profiling: VIProf

- • Vertically integrated profiler (and post-processing toolkit)
	- $\mathcal{L}_{\mathcal{A}}$ Based on OProfile -- (Linux kernel module that exports HPM data)
	- **Full-system** HPM sampling system

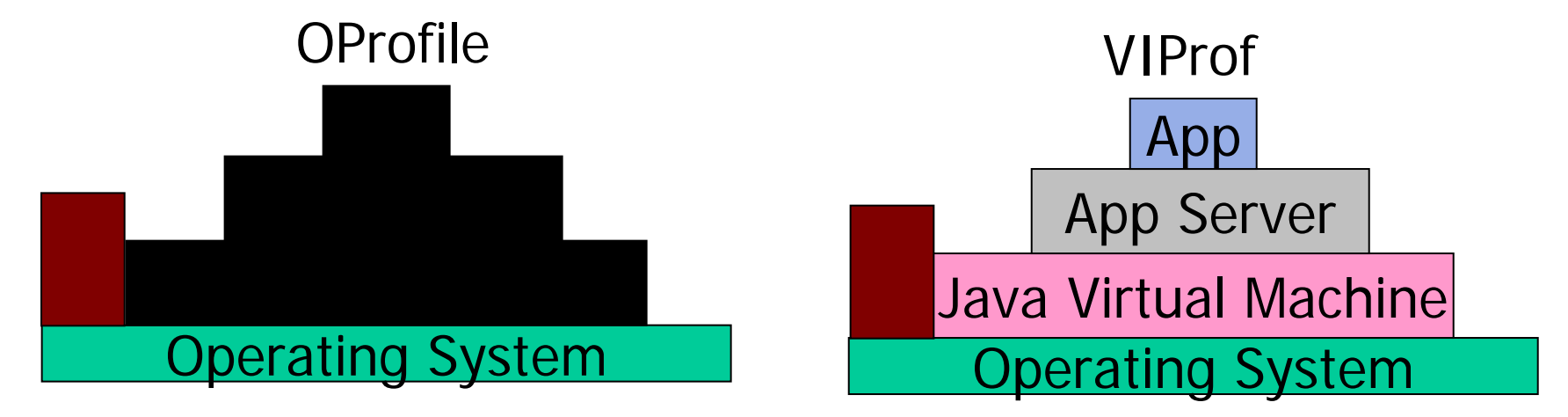

- $\bullet$  Collects HPM stats across all functions/methods in system
	- **Control sampling rate: trade off accuracy for performance**
	- **Single unified system**
	- OS-level so no application-level perturbation
- •• Maps and tracks dynamically changing code regions

## VIProf Implementation

- • Runtime profiler
	- **EXTERGHM** Attributes performance data (HPM values) to code addresses
		- Which are later mapped to methods/functions offline
	- $\mathcal{L}_{\mathrm{eff}}$  Daemon that periodically samples the system
		- ▶ Extended to enable registration of
			- Dynamically generated code (due to dynamic (re-)compilation)
			- Code bodies that are moved via a copying garbage collection (GC)
- $\bullet$  VM Agent
	- Virtual machine module that tracks dynamic compilation and GC
		- Creates code maps (method signatures to addresses)
		- ▶ We handle GC as a cascade of epochs
		- Portable
	- **Asynchronously logs registration details**
	- F. Highly optimized for minimal application interruption

## VIProf Post-Processing Toolkit and API

- $\bullet$  Set of tools that categorize, sort, and display sample information in a variety of ways
	- **Handle the map files from the VM agent**
	- **Search the cascade from most recent to earliest epoch** 
		- If the code body for a particular sample is not found in current epoch
			- ◆ The previous epoch is searched
			- This continues until the code body is found
- $\bullet$  Clean API available that enable integration of any system that generates or moves code dynamically
	- **Notal VIProf is currently integrated into** 
		- Mono (.Net), Hotspot, JikesRVM, and soon Microsoft Phoenix
	- **Any Linux 2.6 system**

# Experimental Methodology

- •OProfile 0.9.2
- $\bullet$ JikesRVM 2.4.5
- $\bullet$ Linux Kernel 2.6.20.16
- $\bullet$ Single core Intel 3.4 MHZ Xeon with 2GB of RAM
- $\bullet$  Benchmarks:
	- SpecJVM98, Dacapo, SpecJBB
	- **Repeated runs, averaged**
	- Average runtime without profiling: 33s

## VIProf Overhead

Benchmarks from SpecJVM98, Dacapo, SpecJBB; Averaged over 10 runs (max removed)

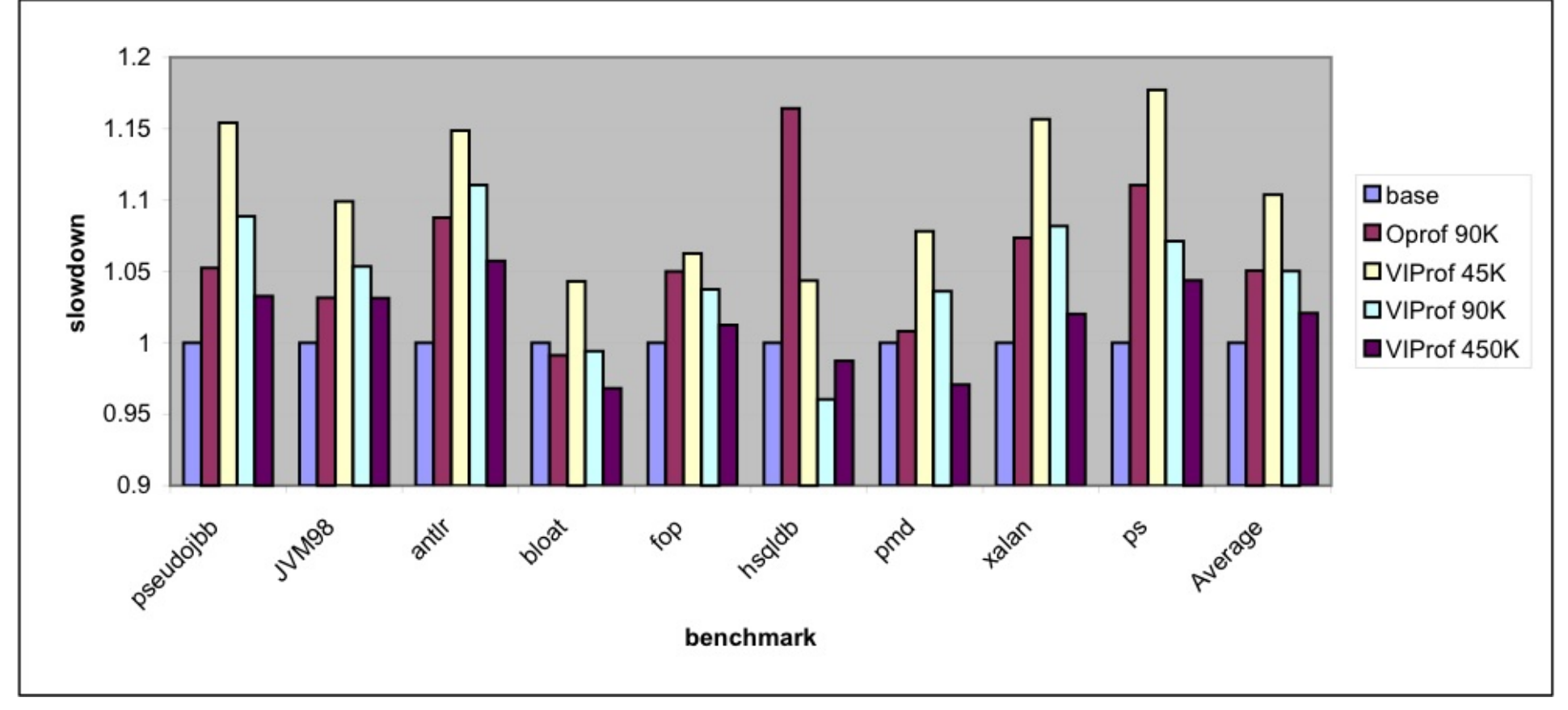

Sampling rates: 1/N cycles Oprof 90K -> sample once every 90000 cycles

## Related and Ongoing Work

- • Related work
	- $\overline{\phantom{a}}$ OProfile Linux profiler (http://oprofile.sourceforge.net)
	- F. **n** Other HPM-based sampling systems (non-integrated)
		- Virtual machines [Hauswirth05]
		- ▶ Performance and event monitoring (PEM) [IBM04]
	- $\mathcal{L}_{\text{max}}$  Instrumentation systems (complementary to VIProf)
		- JVM [Arnold01, Sastry01, Newhall99]
		- ▶ OS [Mirgorodskiy03, Tamches99]
- • Currently, we are working on
	- k. Integrating VIProf into Xen
	- **Supporting multiple OS instances concurrently**
	- **Performance analysis of VIProfiles** 
		- When is instrumentation required? Profile-guided profiling
		- $\blacktriangleright$  Capture phase, threading, I/O, memory management behavior

## RACELab VIVA-Related Projects

- $\bullet$  Automatic deployment systems for Xen images
	- $\overline{\phantom{a}}$ Batched clusters for scientific computing
	- **Distributed systems**
- $\bullet$  XEN performance evaluation for HPC
	- **File I/O, MPI communication, computationally-bound**
	- **Automatic installation of OS images over Xen** 
		- Integrated with development environment
- $\bullet$  Customization of Linux & integration with higher-level services
	- Specialization of Linux modules for application-specific behaviors
	- **Number 1** Virtual machines, Grid and web services

## Conclusions

- • Traditional static compiler techniques have difficulty extracting high-performance from programs in modern PLs given increasing complexity in hardware and software
	- **Dur work:** novel dynamic compiler and runtime techniques that adapt the software stack to changes in the execution environment
- $\bullet$  Key first step toward this goal
	- Accurate and low overhead full-system profiling: VIProf
	- **Tracks hardware performance counters across all code in system** 
		- ▶ Kernel, library, application
		- Handles dynamism efficiently (dynamic compilation, moving GC)
	- **For efficient generation of online performance data** 
		- ▶ That can be used to guide optimization, specialization of the application or runtime
- $R\overline{A}$ **For more info: http://www.cs.ucsb.edu/~racelab**